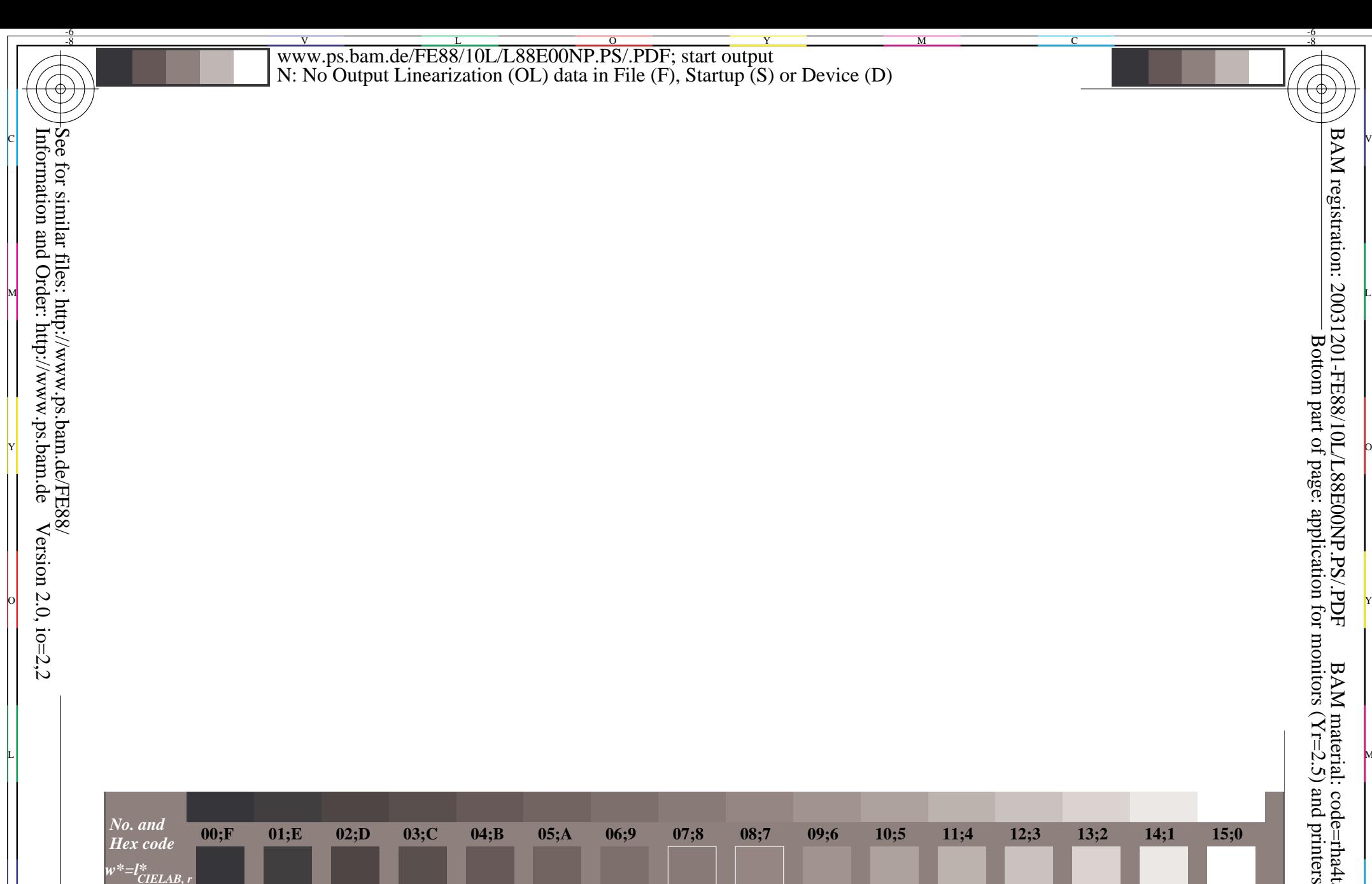

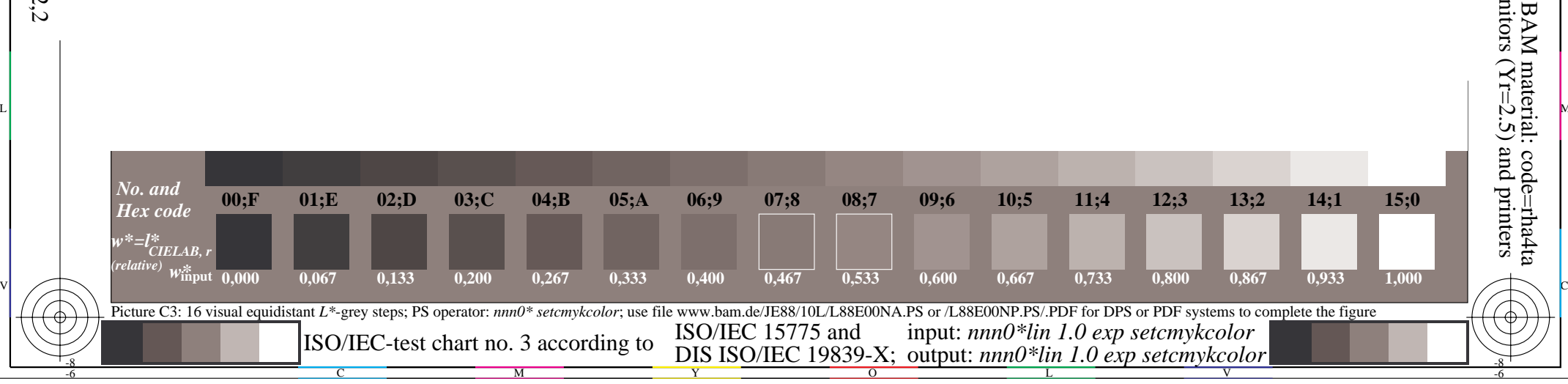

L NOTES ANNO 1999 ANNO 1999 ANN AN DIA 1999 ANN AN 1999 ANN AN DIA 1999 ANN AN DIA 1999 ANN AN DIA 1999 ANN AN

o di secolo di secolo di secolo di secolo di secolo di secolo di secolo di secolo di secolo di secolo di secolo